## Übung zur Vorlesung Digitale Medien

Hanna Schneider Ludwig-Maximilians-Universität München Wintersemester 2014/2015

# **Wiederholung: LZW-Komprimierung**

### Idee:

Nicht einzelne Zeichen werden günstig kodiert, sondern ganze Zeichenketten *(Wörterbuch-Kompression*)*.*

Nachteile:

- -Mehr Symbole nötig (jeder Eintrag ins Wörterbuch ist ein Symbol)
- -Empfänger muss Wörterbuch kennen, um die Nachricht dekodieren zu können.

Aber: Muss das Wörterbuch wirklich mit übertragen werden?

Bei der [LZW-Komprimierung](http://de.wikipedia.org/wiki/LZW) wird das Wörterbuch *während* der Dekodierung aufgebaut!

# **LZW-Dekomprimierung (1)**

Algorithmus zur Dekomprimierung:

**SeqChar**  $p := \langle \rangle$ ; **int** k = NächsteEingabezahl; Schreibe Zeichenreihe mit Tabellenindex k auf Ausgabe; **int** old  $=$  k; **Wiederhole** solange Eingabe nicht leer: k = NächsteEingabezahl; **SeqChar** akt = Zeichenreihe mit Tabellenindex k; p = Zeichenreihe mit Tabellenindex old (letztes Teilwort); **Falls** Index k in Tabelle enthalten **dann Char** q = erstes Zeichen von akt; Schreibe Zeichenreihe akt auf Ausgabe; **sonst Char** q = erstes Zeichen von p; Schreibe Zeichenreihe p & <q> auf Ausgabe;

#### **Ende Fallunterscheidung;**

Trage p & <q> in Tabelle ein (und erzeuge neuen Index dafür);

 $old = k$ ;

**Ende Wiederholung**;

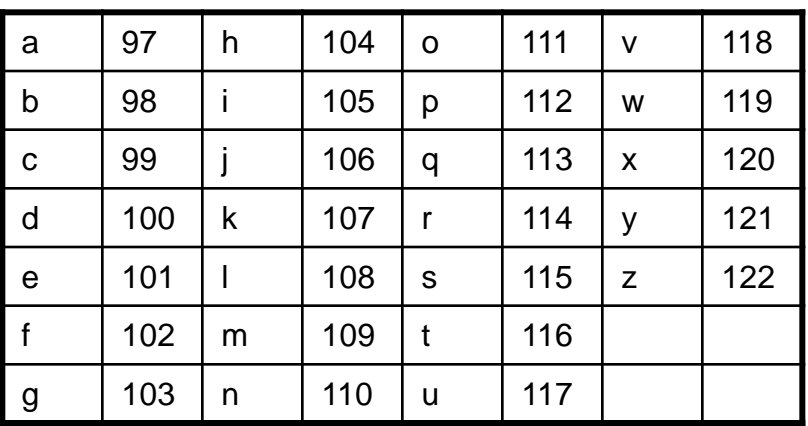

# **LZW-Dekomprimierung (2)**

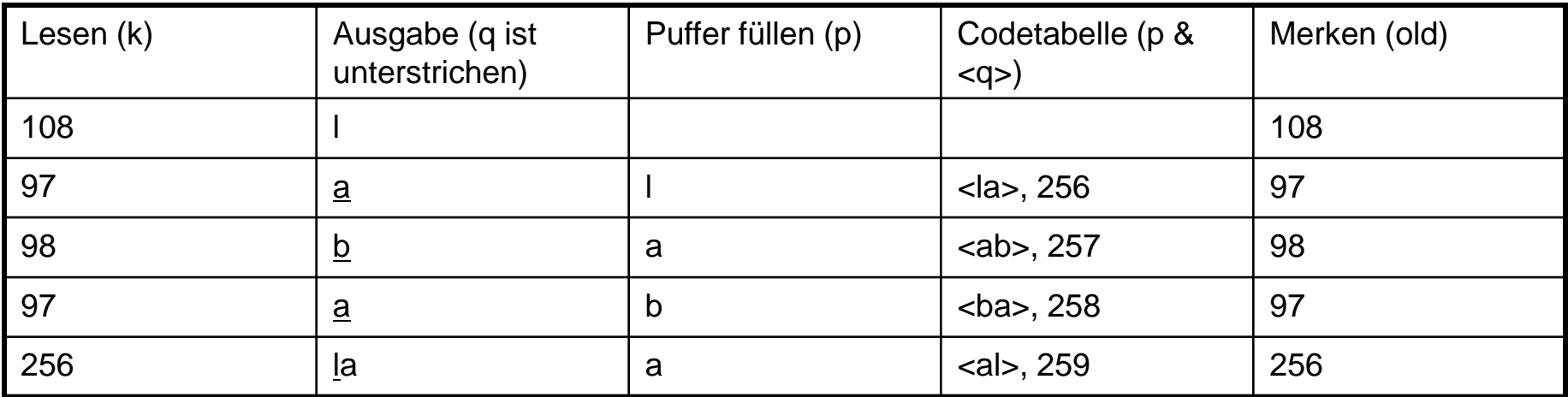

**SeqChar**  $p := \langle \rangle$ **;** 

**int** k = NächsteEingabezahl;

Schreibe Zeichenreihe mit Tabellenindex k auf Ausgabe;

 $int$  old = k:

**Wiederhole** solange Eingabe nicht leer:

k = NächsteEingabezahl;

**SeqChar** akt = Zeichenreihe mit Tabellenindex k;

p = Zeichenreihe mit Tabellenindex old (letztes Teilwort);

**Falls** Index k in Tabelle enthalten

**dann Char** q = erstes Zeichen von akt;

Schreibe Zeichenreihe akt auf Ausgabe;

**sonst Char** q = erstes Zeichen von p;

Schreibe Zeichenreihe p & <q> auf Ausgabe;

#### **Ende Fallunterscheidung;**

Trage p & <q> in Tabelle ein

(und erzeuge neuen Index dafür);

 $old = k$ :

**Ende Wiederholung**;

## **108 – 97 – 98 – 97 - 256**

# **LZW-Dekomprimierung (3)**

### **98 – 97 – 108 – 108 – 97 – 256 – 258 – 257 - 97**

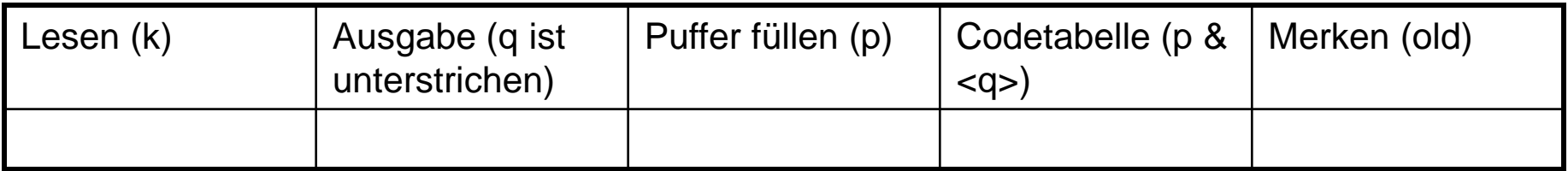

**SeqChar**  $p := \langle \rangle$ ;

**int** k = NächsteEingabezahl;

Schreibe Zeichenreihe mit Tabellenindex k auf Ausgabe;

**int** old  $=$  k:

**Wiederhole** solange Eingabe nicht leer:

k = NächsteEingabezahl;

**SeqChar** akt = Zeichenreihe mit Tabellenindex k;

p = Zeichenreihe mit Tabellenindex old (letztes Teilwort);

**Falls** Index k in Tabelle enthalten

**dann Char** q = erstes Zeichen von akt;

Schreibe Zeichenreihe akt auf Ausgabe;

**sonst Char**  $q$  = erstes Zeichen von p;

Schreibe Zeichenreihe p & <q> auf Ausgabe;

#### **Ende Fallunterscheidung;**

Trage p & <q> in Tabelle ein (und erzeuge neuen Index dafür);  $old = k$ ;

#### **Ende Wiederholung**;

# **LZW-Dekomprimierung (4)**

### **98 – 97 – 108 – 108 – 97 – 256 – 258 – 257 - 97**

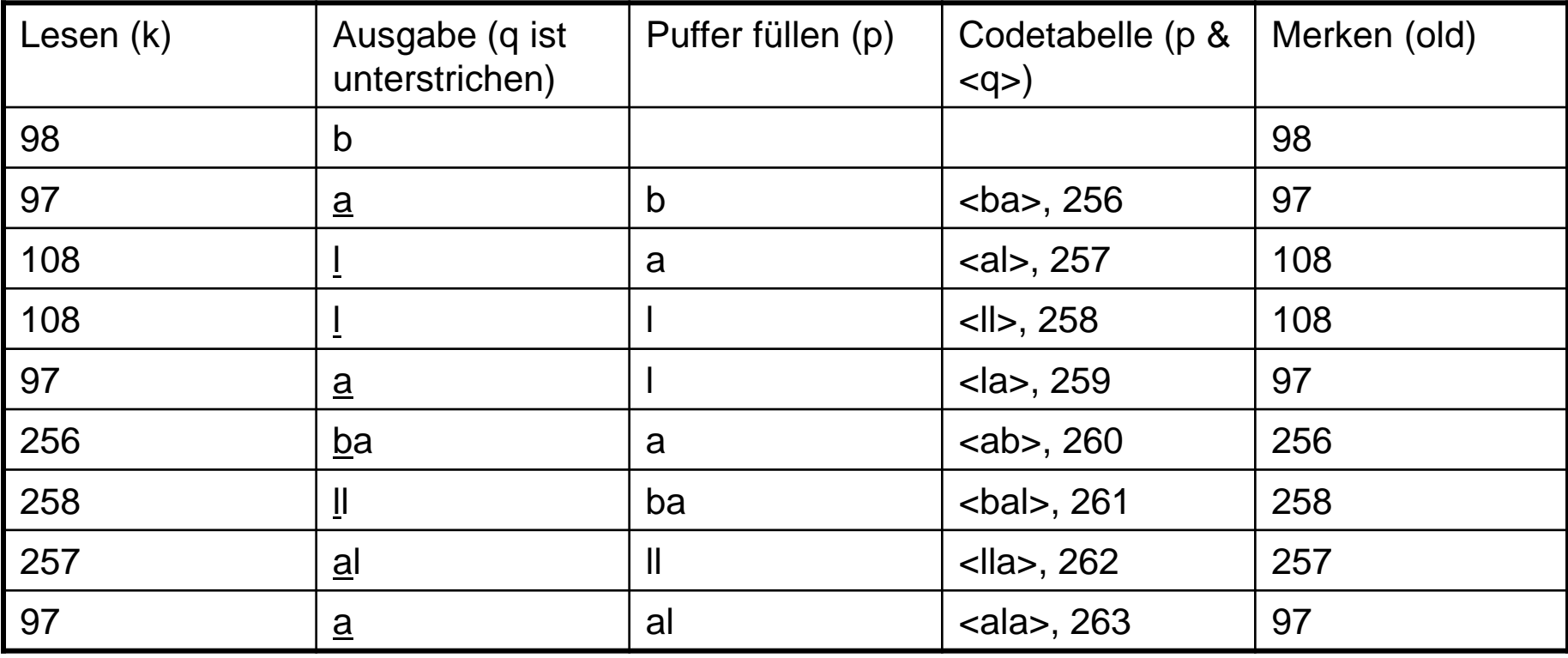

Ergebnis: ballaballala

# **LZW-Dekomprimierung (5)**

### $97 - 98 - 256 - 258$

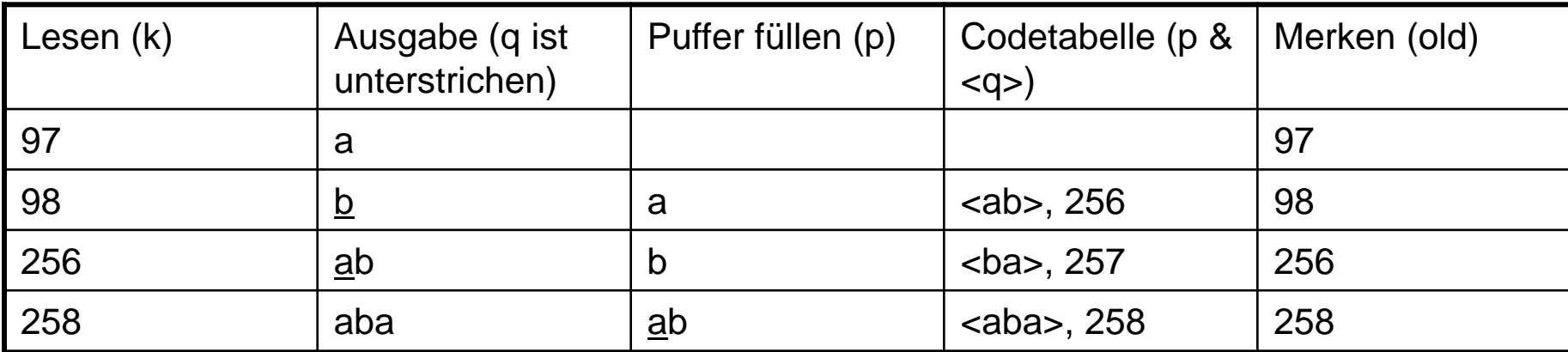

Ergebnis: abababa

Dateigröße von Bildern:

Breite x Höhe x Farbtiefe

Dateigröße von Videos:

Breite x Höhe x Farbtiefe x Framerate x Zeit

Dateigröße von Audio:

Abtastrate x Auflösung x Zeit

Berechnen Sie den Speicherplatzbedarf eines unkomprimierten 1600x1200 Pixel großen Farbfotos mit einer Farbtiefe von 24 Bit in Bit und Kilobyte.

1600 x 1200 x 24 = **46 080 000 bit** / 8 /1000 = **5 760 Kilobyte**

Berechnen Sie die Datenrate in MBit/s für ein unkomprimiertes Video mit der Auflösung 320x240 Pixel, 25 Bilder/s und 24 Bit Farbtiefe.

320 x 240 x 25 x 24 = 46 080 000 bit/s / 1000 = 46 080 KBit/s / 1000 = **46,08 MBit/s**

Berechnen Sie die Größe der digitalen Rohdaten in Byte für ein 2 Minuten langes Musikstück mit einer Monoaudiospur mit 22kHz Abtastrate und 16Bit Auflösung.

22 000 x 16 x 2 x 60 = 42240000 Bit / 8 = **5 280 000 Byte**